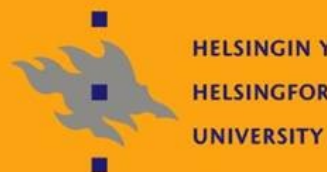

**HELSINGIN YLIOPISTO HELSINGFORS UNIVERSITET UNIVERSITY OF HELSINKI** 

## Linux-ylläpito: Verkkopalvelut

5. kalvosetti

Jani Jaakkola jjaakkol@cs.helsinki.fi http://www.cs.helsinki.fi/u/jjaakkol/lyp2010

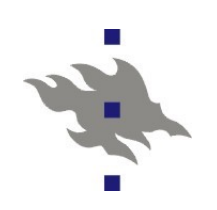

#### **Sähköposti**

Sähköpostin välitys internetissä on aidosti hankala asia

- **Historiallista painolastia on paljon**
- Näiden luentojen pohjalta ei pidä mennä pystyttämään ISP:n tai

edes domainin sähköpostipalvelinta

- Postinvälitysprotokolla SMTP
	- SMTP Simple Mail Transfer Protol
		- RFC821 vuodelta 1982
		- Tällä protokollalla meilit välitetään edelleen
	- ESMTP Mekanismi uusien ominaisuuksien neuvotteluun SMTPyhteydessä
		- RFC1896 vuodelta 1995
		- Mahdollistaa 8-bittiset merkistöt, TLS-yhteyden neuvottelun, yhteyksien autentikoinnin jne..

#### **SMTP-postinvälityksen osapuolet**

- **MUA** Mail User Agent
	- Käyttäjän työpöydällä oleva sähköpostiohjelma
	- **Thunderbird, mozilla, evolution, kmail, pine**
- **MSA** Mail Submission Agent
	- Palvelin, jolle MUA välittää viestin edelleen siirrettäväksi
	- Ei välttämättä käytä SMTP-protokollaa
		- Unixeissa MSA:na toimii */usr/sbin/sendmail* binääri (tai wräpperi)
		- MSA:n ei silti onneksi tarvitse olla sendmail
			- Muut MSA:t emuloivat sendmail:in /usr/sbin/sendmail komentoa (jonkin verran)
- **MTA** Mail Transfer Agent
	- Välittää sähköpostit vastaanottajapalvelimelle tai
		- välityspalvelimelle (relay)

## **SMTP-postinvälityksen osapuolet**

- Välityspalvelin (SMTP-relay)
	- SMTP-protokollassa ei oleteta suoraa yhteyttä lähettävän ja varsinaisen vastaanottavan SMTP-palvelimen välillä
	- Välityspalvelimia käytetään:
		- Sähköpostien jonottamiseen varsinaisen palvelimen ollessa alhaalla
		- Kuorman tasoittamiseen
- MDA Mail Delivery Agent
	- Toimittaa sähköpostit vastaanottajan MUA:n saataville
	- *procmail*
	- POP-protokolla
	- IMAP-protokolla

#### **SMTP:n ominaisuudet**

Historiallisesti tavoitteena mahdollistaa viestinvälitys isojen keskuskoneiden välillä – eikä mitään muuta

- Alkujaan ei minkäänlaista autentikointia
- Ihmiset eivät kantaneet viestinvälitykseen pystyviä koneita povitaskuissaan
- Kaikki SMTP-palvelimet suostuivat toimimaan välityspalvelimina kaikille muille palvelimille
- Spam ja virukset olivat vielä keksimättä
- Ei minkäänlaisia identiteettitarkistuksia
- Kirjekuoren käsite (envelope)
	- **E** envelope sender ja envelope recipient
	- SMTP-protokollassa neuvotellaan erikseen vastaanottajan osoite ja osoite johon mahdolliset virheet palautetaan
	- Näillä osoitteilla ja välitetyn meilin sisällössä näkyvillä osoitteilla ei välttämättä ole mitään tekemistä keskenään!

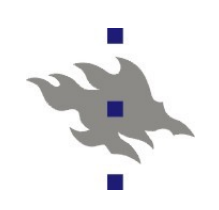

#### **Lisää SMTP:n ominaisuuksia**

- Välityspalvelimet
	- Viestin ei tarvitse kulkea suorinta mahdollista reittiä
	- Lähettävän MTA:n ja vastaanottavan MTA:n välissä voi olla mielivaltaisen monta välityspalvelinta
	- Redundanssia ja kuorman tasausta
- **N**Viestijonot
	- MTA:t varautuvat tietoliikennekatkoksiin, kuormitustilanteisiin ja palvelinten kaatuiluun viestijonoilla
- Vaihtoehtoiset vastaanottaja MTA:t
	- Domain voi listata DNS-tietueissaan useita viestejä vastaanottavia palvelimia ja niiden väliset prioriteetit

#### **SMTP autentikointi**

- Nykyään kaikki tulevat SMTP-yhteydet joudutaan jotenkin autentikoimaan
	- Ammattimaiset spammerit löytävät nopeasti avoimet välityspalvelimet
	- Siksi MTA:t konfiguroidaan välittämään eteenpäin ainoastaan omasta domainista tulevat viestit
		- mail.cs.helsinki.fi -palvelin suostuu välittämään kaikki cs.helsinki.fidomainin IP-osoitteista tulevat viestit
		- Vastaavasti ISP:iden meilipalvelimet suostuvat välittämään eteenpäin vain ISP:n omista IP-osoitteista tulevat viestit
		- Ficora on komentanut ISP:t oletusarvoisesti blokkaamaan SMTP:n kokonaan asiakasliittymistä (27.8.2004)
	- **Oman domainin ulkopuolelta tuleville viesteille** 
		- Vaaditaan ennen viestin välitystä SMTP-autentikointi, salasanalla tai muulla menetelmällä (POP-before-SMTP)
		- MSA-portti, jossa vaaditaan aina autentikointi

#### **MTA välinen autentikointi**

**Viestit joiden recipient -osoite on MTA:n** vastaanottamassa domainissa täytyy perinteisesti päästää läpi ilman autentikointia

- **Ja spam ja virukset leviävät**
- Ratkaisu #1: mustat listat
	- Ei vastaanoteta tunnettujen spämmiä lähettäviä palvelinten viestejä
	- Ei vastaanoteta tunnettujen kuluttajaliittymien IP-osoitteista lähetettyjä meilejä (ts. Vaaditaan jokin ISP:n MTA väliin)
	- ISP:t blokkaavat myös itse kuluttajaliittymien SMTP-liikennettä
- Ratkaisu #2: jonain kauniina päivänä globaali MTA-palvelinten välinen autentikointi:
	- SPF
	- MS:n Sender-ID

#### **SPF – Sender Policy Framework**

Menetelmä jolla viestin domainista X vastaanottava MTA voi varmistua siitä että viestin lähettävällä MTA:lla on oikeus lähettää viestejä domainista X

- Domainin X DNS-tietueisiin on lisätty lista domainin X MTApalvelimista
- SPF suojaa SMTP:n envelope-sender kentän väärennöksiltä
- viestin sisäisessä From: -kentässä voi edelleen lukea mitä tahansa
- SPF voi aiheuttaa ongelmia viestien edelleenlähetykselle
- Kyseenalaista auttaako spam-ongelmaan lainkaan

#### x40-4:~\$ host -t TXT cs.helsinki.fi cs.helsinki.fi text "v=spf1 ip4:128.214.9.1 ip4:128.214.9.2  $\sim$ all"

#### **Miksi MSA työasemassa?**

MUA:n voi konfiguroida lähettämään viestit suoraan keskitetylle MTA:lle

MSA työasemassa ei ole lainkaan välttämätön

Työasemassa olevan MSA:n edut

- Mahdollistaa paikalliset postilaatikot
- **Keskitetty paikka konfiguroida tunnelointi organisaation** varsinaiselle MTA:lle

**Postien paikallinen jonotus verkkokatkosten vuoksi** 

- Ei pelkästään hyvä asia: käyttäjät eivät välttämättä huomaa postin jääneen jonoon
- Mahdollistaa viestien lähetys daemoneilla ja skripteille jotka eivät osaa puhua SMTP:ta

## **Erilaiset meilikonfiguraatiot**

Kiinteä työasema intranetissä, ei paikallisia postilaatikoita

- **Helppo tapaus**
- Paikallinen MSA yksinkertaisesti toimittaa kaikki viestit eteenpäin domainin MTA:lle
- **Ei kuuntele ulkoista SMTP-porttia lainkaan**
- **Työasema, jolla on joitain paikallisia postilaatikoita** 
	- Tyypillinen distron asennuksen jälkeinen oletuskonfiguraatio
	- Daemonien generoimat viestit toimitetaan paikallisiin postilaatikoihin
	- **Loput toimitetaan edelleen eteenpäin domainin MTA:lle**
	- **Ei kuuntele ulkoista SMTP-porttia lainkaan**

## **Lisää meilikonfiguraatioita**

Liikkuva työasema vaihtuvalla IP-osoitteella

- Kannettavat, joiden verkko vaihtuu sen mukaan missä ne kulloinkin sattuvat sijaitsemaan
- Liikkuvan työaseman MSA:n pitää tällöin
	- Osata vaihtaa käytössä oleva MTA aina IP-osoitteen vaihtuessa
	- Tai autentikoida itsensä jollekin kiinteällä MTA:lle
	- Tai unohtaa paikallinen MSA ja jättää ongelma kokonaan käyttäjälle ja MUA:lle
- Varsinainen keskitetty meilipalvelin
	- **Toimii domainin työasemien välityspalvelimena**
	- Vastaanottaa domainiin tulevat viestit
	- Sisältää domainin käyttäjien postilaatikot
	- **Suodattaa viestejä**

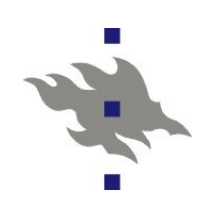

#### **Postilaatikot**

Tiedostojärjestelmässä:

- Perinteinen mbox-formaatti
	- Meilit peräkkäin yhdessä tekstitiedostossa From-riveillä eroteltuna
	- Tehoton, ainakin ilman erillistä indeksointia
- Maildir-formaatti
	- Meilit yksittäisinä tiedostoina hakemistossa
- **Kumpaakin voi jakaa NFS yli**
- **Erilaiset tietokannat**
- POP-etäpostilaatikko
	- Käyttäjän MUA hakee säännöllisesti serverille saapuneet viestit ja säilöö ne käyttäjän työasemalle
- IMAP
	- Viestit ja arkistot pysyvät palvelimella
	- Postilaatikoita voi olla useita ja ne voivat olla jaettuja

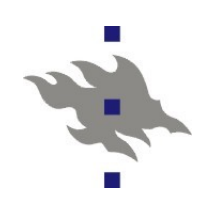

#### **SMTP-ongelmien debuggaus**

Viestin kaikki otsakkeet

 Kun käyttäjää pyytää forwardoimaan ongelmatapauksen eteenpäin otsakkeet lähes aina hukkuvat matkalla MTA:n lisäämät Received: -otsakkeet ovat ainoa keino selvittää viestistä mitä sille oikein matkalla tapahtui Envelope-Sender ja Return-Path voivat olla hyödyllisiä Kuten todettua From: ja To: kentät eivät välttämättä kerro mitään MTA:n loki

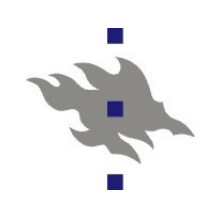

#### **Linux MTA:t**

- Sendmail
	- Ikivanhaa softaa Yhtä vanha kuin SMTP
	- Monimutkainen, hankarasti konfiguroitava historiallinen jäänne
	- **Muut MTA-softat tyypillisesti ovat jonkin verran** 
		- komentoriviyhteensopivia sendmail:in kanssa
- **LExim**
- **C**mail
	- Dan Bernstein "Threat or Menace"
- **D**Postfix
	- **Helppo, ei asenneongelmia**
- **Courier** 
	- Integroitu SMTP, IMAP, POP, LDAP, SSL ja HTTP
	- Käytössä laitoksella

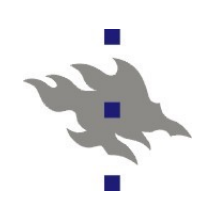

#### **Sendmail**

Näistä ei varmaan koskaan pääse eroon

- Siksi hyvä ymmärtää jonkin verran sendmailin toiminnasta
- Konfiguraatiotiedosto */etc/mail/sendmail.cf*
	- **Hillitön makrohässäkkä jossa itse asiassa on suuri osa meilien** käsittelyn toteutuksesta
	- Nykyään kyseinen konfiguraatiotiedosto itse asiassa generoidaan m4-makroilla */etc/mail/sendmail.mc* tiedostosta
- Jonkinlainen tuki kaikelle mahdolliselle
	- **Jos vain osaa konfiguroida**
	- **Myös meilinvälitykselle ilman SMTP:tä**
- Paikalliset aliakset */etc/aliases* tiedostossa
- Nykyään MSA ja MTA toiminto eriytetty eri käyttäjätunnuksille

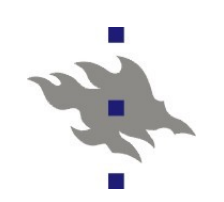

#### **Postfix**

Luennoijan suositus uuteen työasema-asennukseen

- **Helpohko konfiguroida**
- **Ei pahoja asenneongelmia**
- **Ei liikaa historiallista painolastia**
- **Hyvä dokumentointi**
- **Tärkeimmät "uudet" ominaisuudet tuettu** 
	- **STARTTLS TLS-yhteyden neuvottelu**
	- SASL SMTP-autentikointi

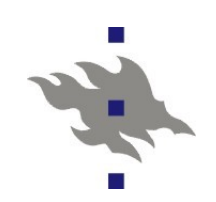

#### **POP – Post Office Protocol**

- $RFC1725$
- Postilaatikon tyhjentämiseen käytettävä protokolla
- **Ei hienouksia** 
	- **Ei useampia postilaatikoita**
	- **Ei arkistointia palvelimelle**
- **ISP:iden suosiossa** 
	- Käyttäjille tuttu
	- Käyttäjille ei tule kiusausta arkistoida postejaan palvelimelle
- **Linux POP-ohjelmistoja** 
	- **Dovecot**
	- Cyrus IMAP
	- **Courier**
	- **Qpopper**

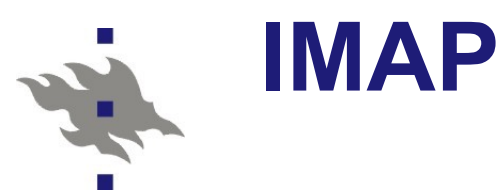

#### **Internet Message Access Protocol** Useita eri postilaatikoita

- Arkistointi liikkuvalle käyttäjälle
	- Laitoksella tilaa on hankittu sitä mukaa lisää kun käyttäjille on tullut lisää postia
- Palvelinpäässä tapahtuva lajittelu ja suodatus
- **Jaetut postilaatikot**
- Useita eri autentikointimenetelmiä (starttls, sasl)
- **Dovecot**
- Cyrus IMAP
	- **Tietotekniikkaosastolla**
- **Courier** 
	- **Laitoksella**
- UW-IMAPD
	- Ensimmäinen, mutta unohtakaa tämä

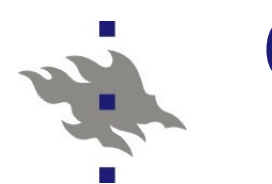

#### **Courier**

Kaikki meilipalvelimen osat yhdessä paketissa

- **Unix-filosofian vastaisesti**
- **ESMTP, POP, IMAP**
- MDA:na maildrop
- Sähköpostilistat
- **Webmail** 
	- **Sqwebmail**
- Selainkäyttöliittymä konfigurointiin
	- **Edelleenohjaus (forward)**
	- Lajittelu
	- Suodatus
	- Sähköpostilistat

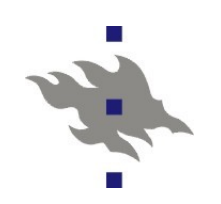

#### **Procmail**

- Procmail on tähän asti esitellyistä ohjelmista ainoa, joka on suunniteltu hoitamaan pelkästään MDA:n tehtävät
- **EXUA MTA on todennut viestin olevan tarkoitettu** paikalliselle koneella, se voi antaa sen procmailin käsiteltäväksi
- Procmail toimittaa viestin käyttäjän postilaatikkoon
- Käyttäjät voivat lisätä sopivaksi katsomansa mielivaltaiset suodattimet omalla *.procmailrc* -tiedostolla
- Procmail:in käyttö edellyttää politiikkapäätöstä käyttäjien omien ohjelmien suorittamisen sallimisesta sähköpostipalvelimella

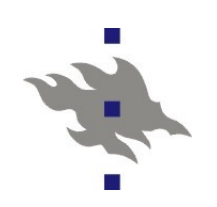

#### **Fetchmail**

- Työkalu viestien hakemiseen POP- tai IMAP-protokollan ylitse ja edelleen lähettämiseen
- Mahdollistaa etäpostilaatikoiden automaattisen tyhjentämisen
	- **Arkistointiin**
	- Paikalliseen uudelleenlähettämiseen

# $\ddot{\bullet}$

#### **Roskaposti laitoksella**

- Petri Kutvosen tilastot 6.4 klo 16.00
	- Alkuvuosi 2006
	- Rajalla torjuttuja: 20303160
	- Bogofiltterin mielestä spämmiä: 1633681
	- Bofilter epävarma: 71941
	- Kelvollisia: 1471072
		- Näissä on jälkikäteen torjuttuja ja vääriä negatiivisia joukossa
	- 94% kaikesta meilistä spämmiä

#### **Roskapostin suodatus**

- Mustat listat
	- DNS-protokollalla reaaliaikaisesti ylläpidettyjä
	- Useita erilaisia listoja eri tarkoituksiin
	- Tavallisesti reagoivat liian myöhään: spammaus tapahtui jo
	- Osuvat usein syyttömiin tahoihin
	- **Listat kuolevat pois yllättäen ja nopeasti**
- **Bogofilter** 
	- Suodatus tilastollisella analyysillä
- Spamassasin: suodatuksen linkkuveitsi
	- Viestin sisällön järkevyys
	- Mustat listat
	- **Tilastollinen analyysi**
- Virustorjunta Linuxilla
	- Clamav
	- **F-Secure**

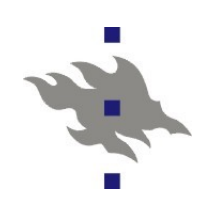

#### **Varmistuskopiointi**

#### **Hajoavat laitteet vain yksi ongelma**

- Ihmisten ja ylläpitäjien sähläys
- Katastrofit: tulipalot, varkaudet, tulvat, heinäsirkat

#### Varmistuskopioinnin vaatimuksia

- Automatisoitua, mutta valvottua
	- Myös palautuksia pitää testata
- **Useita vanhoja versioita** 
	- Inkrementaalivarmistukset
- **Media** 
	- Nauha on edelleen halvempaa kuin kovalevytila
		- marginaalisesti
		- Ainakin jos nauhurin hintaa ei lasketa..
	- **Hotplug-levyt: USB2, firewire, E-SATA**
	- Optinen media:
		- Kallista, hidasta, medialla kovin vähän tilaa
	- Verkon yli kopiointi!

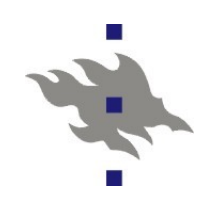

#### **Medioiden hinnat**

Nämä ovat alv-hintoja! **HP Ultrium LTO4 800G nauha 20kpl: 1089e** ■0.07e/G **1.5TB Drivestation Turbo ulkoinen kovalevy: 155e**  $\blacksquare$  0.11 e/G DVD-R 4.7GB 50kpl: 58e ■ 0.25 e/G Blu Ray 25GB 5kpl: 58e ■ 0.464 e/G

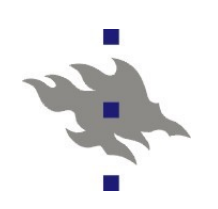

## **Varmistuskopiointipolitiikkaa**

#### **Mitä varmistetaan?**

- 500:n työaseman verkossa tarvittaisiin ~50T tilaa täydellisiin varmistuskopioihin (ja vastaava määrä verkkoliikennettä)
- **Työasema-asennuksien (ja usein palvelintenkin) varmistus** tavallisesti turhaa
- Kotihakemistot verkkolevyllä tekevät keskitetystä varmistuksesta helpomman
- Skriptatut kotihakemistojen poltot optiselle medialla tai kopiointi hotplug-levylle
- Useamman kovalevyn kikat
	- RAID ei suojaa käyttäjän virheiltä, mutta yölliset tai viikottaiset varmistuskopiot suojaavat
	- Käytetään toinen kovalevy RAID:in sijasta varmistuskopioihin

## **Varmistuskopiointi Linuxissa**

Punnitaan ylläpitäjän shelliskriptien kirjoitustaito **Työkaluja** 

- **Tar** tiedostojen paketointi
- **Cpio vaihtoehtoinen paketointi**
- Dump paketointi suoraan tiedostojärjestelmästä
	- Vaarallinen ja nykyaikana lähinnä turhana
- Gzip, bzip2 pakkaus
- **Rsync Tiedostojen synkronointi verkon yli** 
	- Ssh-kryptattuna, ssh-avaimilla autentikoituna
- Cdrecord, dvdrecord
	- Poltto optiselle medialle
- Crond
	- Automaattinen ajastaminen

#### **Amanda**

**The Advanced Maryland Automatic Network Disk Archiver** 

- Käyttäjille jotka haluavat valmiiksi mietityt ja testatut skriptit
- **Kopioi ensin levylle, vasta sitten nauhalle**
- Varsinaiset varmistuskopiot: tar, smbtar, dump
- Oma protokolla: Ei käytä rsh:ta tai ssh:ta
	- Tietoturvariski. Uusin versio osaa openssh:n
- Ymmärtää erilaisten nauhalaitteiden päälle (mm. Nauharobottien)
- Osaa itse skeduloida täydet ja inkrementaaliset varmistukset
- Pitää yllä indeksejä tiedostojen sijainnista nauhalla
- Suunniteltu toimimaan cron:ista käsin
- Verkon yli toimiva palautustyökalu
- Ei GUI:ta

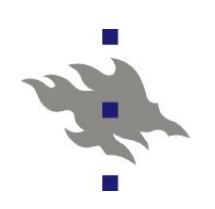

#### **Virtualisointi**

Yhdellä laitteella ajetaan samanaikaisesti useampaa käyttöjärjestelmäinstanssia

- Instanssin käyttöjärjestelmä (KJ) on riippumaton virtuaalikoneen käyttöjärjestelmästä
- Instanssit näkevät virtuaalisen laitteiston
	- Esim. vain osan fyysisestä laitteistosta. Instanssille on varattu vain osa koneen muistista tai CPU:ista
	- Laitteisto voi olla emuloitua. esim. Yksi fyysinen verkkokortti jaettu kaikkien instanssien kesken
	- Instanssin KJ:lta ei tarvita erityistä tukea virtuaalilaitteistolle
		- Virtuaalilaitteisto tavallisesti emuloi jotain tunnettua oikeaa laitteistoa (VGA-näytönohjaimet, verkkokortit, SCSI-ohjaimet)
- Instansseja voidaan luoda ja sulkea lennossa
- Tarvitaan ohjelmisto, joka toteuttaa virtuaalilaitteiston: hypervisor
- **Instanssi voi siirtyä fyysiseltä raudalta toiseen** 
	- Live Migration, jos hypervisor vain tukee

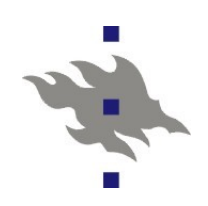

#### **Miksi virtualisoida?**

#### Tehostetaan fyysisten laitteiden käyttöastetta

- Asennetaan useita virtuaalipalvelimia yhdelle fyysiselle laitteelle
- Hypervisor jakaa prosessoritehoa ja muistia tarpeen mukaan **Luotettavuus** 
	- Riippumattomuus fyysisestä laitteesta: instansseja voi siirtää laitteelta toiselle
		- "live migration" -tuen avulla myös ilman palvelukatkoksia
	- Virtuaalikoneen voi replikoida verkon yli toiselle laitteistoille
	- Virtuaalikoneen snapshotteja voi käyttää varmistuskopiointiin ja ongelmatilanteista toipumiseen
- **N**Yhteensopivuussyyt
	- Tarvitaan käyttöjärjestelmää X, mutta ei haluta ostaa pelkästään sitä varten erillistä rautaa
- **Tietoturvasyyt** 
	- Erotetaan ohjelmistot ja käyttäjät omille hiekkalaatikoilleen
- **N**Ylläpidon ja asennuksien helppous
	- Etähallinta, etäasennukset ja monitorointi hypervisorin kautta

## **Virtualisoinnin huonot puolet?**

Virtuaalilaitteen kaatuminen vie mukanaan kaikki laitteessa asustaneet virtuaalikoneet

- Virtuaalikoneiden replikoinnilla pyritään välttämään juuri tämä tilanne
- Virtuaalikoneet ovat aina jonkin verran hitaampia kuin fyysiset koneet
- Virtuaalikoneella voi olla odottamatonta latenssia, jos muistia tai CPU-aikaa ei olekaan saatavilla juuri silloin, kun sitä tarvittaisiin
- Aivan kaikki oikean laitteiston ominaisuudet eivät toimi kunnolla virtuaalikoneissa
	- **Multimedia**
	- 3D-kiihdytys

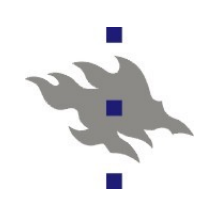

#### **Virtuaalikonesovellukset**

- **U** Virtual Appliance
- Kokonaisia valmiita palvelinasennuksia voidaan jakaa virtuaalikoneimageina
- **Palvelinohjelmiston mukana tulee kylkiäisenä** käyttöjärjestelmä, joka on valmiiksi konfiguroitu yhteensopivaksi palvelinohjelmiston kanssa
- Virtuaalikonesovelluksina on myös helppo monistaa itse koottuja virtuaalikoneasennuksia klusterikäytössä

#### **Hypervisor**

**Hypervisor** on ohjelmisto joka jakaa oikeita fyysisiä resursseja virtuaalikoneiden käyttöön ja toteuttaa virtuaalikonerajapinnan

- Tyypin 1 bare bone hypervisor on itse samalla käyttöjärjestelmä
	- MS:n Hyper-V
- Tyypin 2 hypervisor toimii **isäntäkäyttöjärjestelmän** (Host OS) alla
	- Isäntäkäyttöjärjestelmä toimii kuten normaali KJ, mutta jakaa osan resursseista hypervisorin käyttöön
	- Tyypillisesti hypervisor tarvitsee KJ:lta lisäpalveluita, joita tavalliset sovellukset eivät tarvitse
		- Linuxissa KVM tai erilliset kernelin modulit
- **Hypervisorin toteuttamaan virtuaalikoneeseen asennettua** käyttöjärjestelmää **vieraskäyttöjärjestelmäksi** (guest OS)
	- Vieraskäyttöjärjestelmään voidaan tehokkuussyistä haluta asentaa erillisiä virtuaalilaiteajureita, jotka toimivat tehokkaammin kuin aidon raudan emulointi

![](_page_34_Picture_0.jpeg)

## **Hypervisorin käyttö**

**Hypervisor tarjoaa:** 

- Mahdollisuuden uusien virtuaalikoneiden luomiseen
	- Varataan levytila, CPU:t ja virtuaaliset verkkolaitteet
	- Virtuaalikone voi myös nähdä oikeita fyysisiä laitteita
		- Esim. Levypartitioita tai USB-väyliä
- Virtuaalikoneen käynnistyksen virtuaaliselta medialta
	- Cdrom, dvd, verkkobuutti, kovalevy
- Virtuaalikoneiden suspendointi
- Snapshotit virtuaalikoneista
- Virtuaalikoneiden exporttaus ja importtaus
	- Eri hypervisoreilla on omat epäyhteensopivat formaatit instanssien talletukseen
- **Konsolin luoduille virtuaalikoneille** 
	- Näytönohjaimen, näppäimistön ja hiiren emulointi
- **Resurssien käytön monitoroinnin**

![](_page_35_Picture_0.jpeg)

## **Virtuaalikonetyypit: Emulointi**

- Virtuaalilaitteisto on toteutettu ohjelmistolla
	- Emuloidun laitteiston ei tarvitse olla sama kuin fyysisen koneen
	- Toisaalta emulointi on ainoa vaihtoehto, jos fyysinen rauta ei ole yhteensopivaa
- Usein kertaluokan verran hitaampaa kuin koodin natiivi suoritus
	- Tämä ei ole kuitenkaan kiveen kirjoitettu sääntö: Just In Time kääntäjät voivat olla hyvin tehokkaita
- **Turvallinen ja helppo tapa** 
	- ei tarvitse tukea isäntäkäyttöjärjestelmältä
	- Kaatuva vieraskäyttöjärjestelmä ei vie isäntää mukanaan
- Esim. Qemu

## **Virtuaalikonetyypit: paravirtualisointi**

- Paravirtualisoinnissa vieraskäyttöjärjestelmä toimii yhteistyössä hypervisorin kanssa
	- Intelin käskykannassa oli aina joitain käskyjä, joiden suoritus virtuaalikoneessa järjestelmävalvojatilassa aiheutti poikkeuksen ja jotka oli emuloitava
	- Paravirtualisoinnissa vieraskj ei suorita näitä komentoja ollenkaan, vaan käyttää hypervisorin tarjoamia palveluja
	- Vieraskäyttöjärjestelmä ei oleta, että fyysiset prosessorit ja muistit ovat aina välittömästi sen käytettävissä
	- Edellyttää että vieraskj on muokattu käyttämään hypervisorin palveluita
- Paravirtualisointi on potentiaalisesti tehokkaampaa
	- **Ei turhaa emulointia**
	- Ei tuhlata laitteistoresursseja, jotka eivät oikeasti ole käytössä
- Vieraskäyttöjärjestelmän hypervisorin rajapintoja ymmärtävät ajurit ovat tavallaan paravirtualisointia **Esim. Xen**

 $\ddot{\bm{x}}$ 

![](_page_37_Picture_0.jpeg)

#### **Virtuaalikonetyypit: Laitteistotason virtualisointi**

- Vieraskäyttöjärjestelmään ei tehdä muutoksia
	- Vieraskäyttöjärjestelmää pyöritetään sellaisenaan oikealla laitteistolla
	- Tämä voi edellyttää joidenkin konekäskyjen emulointia poikkeuksien kautta hypervisorilla
- **Intel ja AMD tukevat laitteistovirtualisointia** 
	- AMD:n AMD-V laajennos kaikissa uusissa AMD CPU:issa
	- **Intelin VT-x laajennos suuressa osissa CPU:ita**
- Vieraskäyttöjärjestelmä voi kuitenkin tarvita erillisiä ajureita virtuaalilaitteistolle
	- Usein kuitenkin virtuaalilaitteet näyttävät joltain yleisesti käytetyltä vanhalta laitteelta ja voidaan käyttää olemassa olevia vanhoja ajureita
- Esim. Vmwaren virtuaaliverkkokortit ja SCSI-ohjaimet VMWare ja KVM tukevat laitteistotason virtualisointia

## **Ohjelmistoja ja yrityksiä**

Virtualisoinnista on tullut bisnestä (ja jopa hypeä)

Sun: Solaris Zones

Virtualisointi sisäänrakennettuna Solarikseen

**MS: Hyper V** 

**MS:n oma hypervisor** 

■ Citrixin XEN

**Alunperin OS-softaa Cambridgen yliopistolta** 

KVM – Kernel Virtual Machine

Linuxin kernelistä löytyvät tuki virtuaalikoneiden toteutukselle

käyttäjätason prosesseina

Qemu

**Prosessoriemulaattori** 

**U** VMWare

**Monta eri tuotetta eri markkinasegmenteille** 

 Ensimmäinen tuotteistettu käyttökelpoinen virtuaalikone vuodelta 1999

![](_page_39_Picture_0.jpeg)

Käynnistyslataaja lataa ylemmän tason XEN-hypervisor minikäyttöjärjestelmän

- **Toimii Intel-prosessorien suojaustasolla 0**
- Virtuaalikoneissa tasolla 1 pyörivät käyttöjärjestelmät pyytävät hypervisorilta resursseja käyttöönsä: muistia, laitteistoa, keskeytyksiä
- Hypervisor siis tarjoaa paravirtualisointirajapinnan Domain0 instanssi:
	- Modifioitu isäntäkäyttöjärjestelmä (Linux, NetBSD tai Solaris), jonka xen-hypervisor käynnistää automaattisesti
	- Isäntäkäyttöjärjestelmä toteuttaa fyysiset laiteajurit ja tarjoaa ne hypervisorin käyttöön
	- Ylläpitäjä kirjautuu sisään domain0 instanssiin ja sieltä käsin ylläpitää vieraskäyttöjärjestelmiä

![](_page_40_Picture_0.jpeg)

#### Kernel-based Virtual Machine

- KVM on kernelin moduli, joka tarjoaa käyttäjätason ohjelmistolle rajapinnan (*/dev/kvm*), jonka avulla käyttäjätasolta voidaan toteuttaa virtuaalikoneita
	- Tarvitaan AMD:n tai Intelin virtualisointilaajennokset
- Mahdollistaa laitteistopohjaisen virtualisoinnin
- Qemu ja Virtualbox ovat KVM-rajapintaa käyttäviä virtualisointiohjelmistoja
- *Virtual-manager* ohjelmalla ylläpidetään virtuaalikoneita

#### **VMWare**

#### **UMWare**

- Pitkä lista vaihtoehtoisia virtualisointituotteita eri käyttötarpeisiin (ja lompakon paksuuksiin)
- **NAWare Infrastructure** 
	- Maksullinen useista fyysisistä koneista koostuvan virtuaalikoneverkon hallintajärjestelmä
- **NMWare FSX** 
	- Bare Bone-tyyppinen Linux-pohjainen käyttöjärjestelmäasennus, jossa isäntäkäyttöjärjestelmä tarjoaa vain verkkopalvelut virtuaalikoneiden ylläpitoon
- **UVATE Workstation** 
	- Työasemalle asennettava virtuaalikoneohjelmisto
- **UMWare Player** 
	- Virtuaalikonesovelluksia suorittava ilmainen ohjelmisto
	- Ei tue virtuaalikoneiden luontia